# **Sped**

# **Sistema Público de Escrituração Digital**

# **EFD-Reinf**

# **Escrituração Fiscal Digital de Retenções e Outras Informações Fiscais**

**Anexo ao Ato Declaratório Executivo Cofis n° 64/2018**

**Leiautes da EFD-Reinf Versão 1.4**

**Setembro de 2018**

# **Sumário**

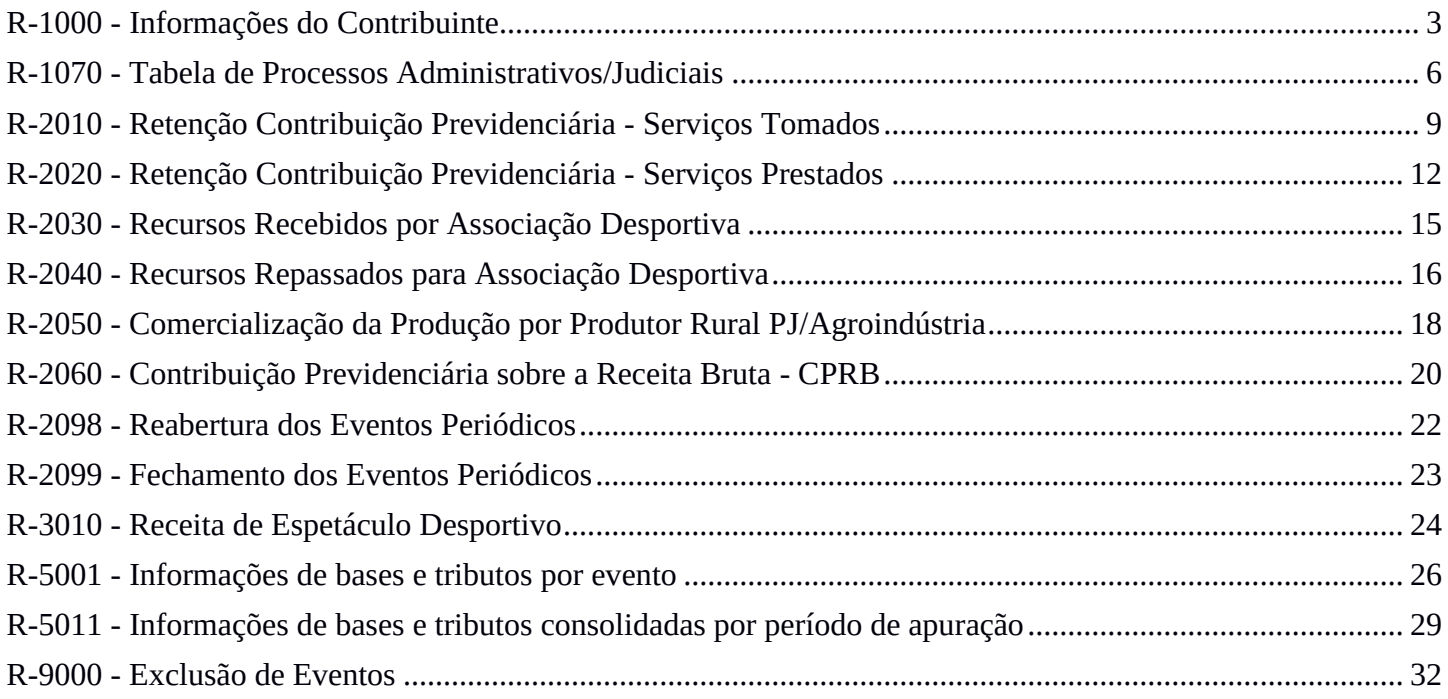

# **R-1000 - Informações do Contribuinte**

<span id="page-2-0"></span>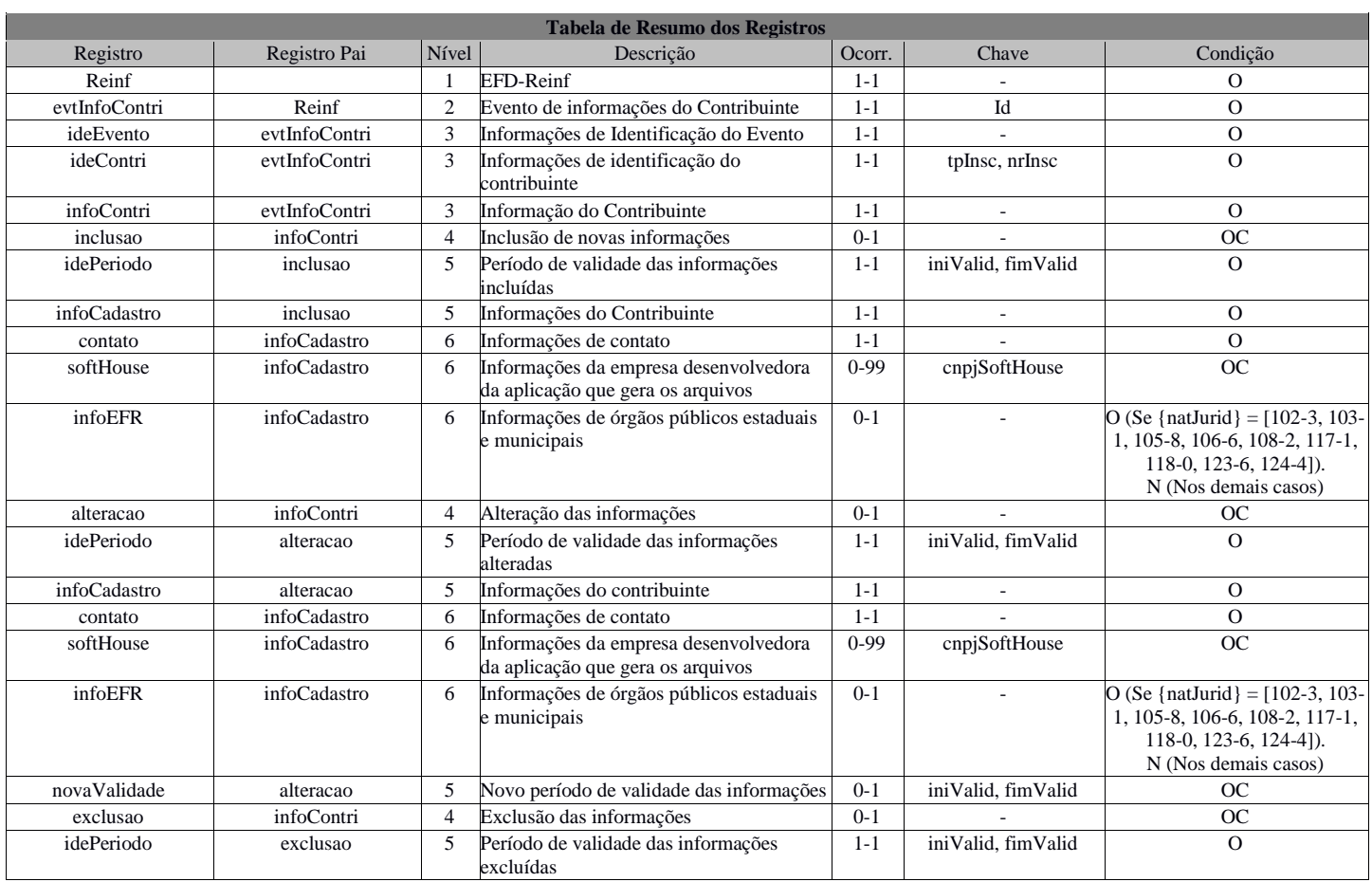

#### **Registros do evento R-1000 - Informações do Contribuinte**

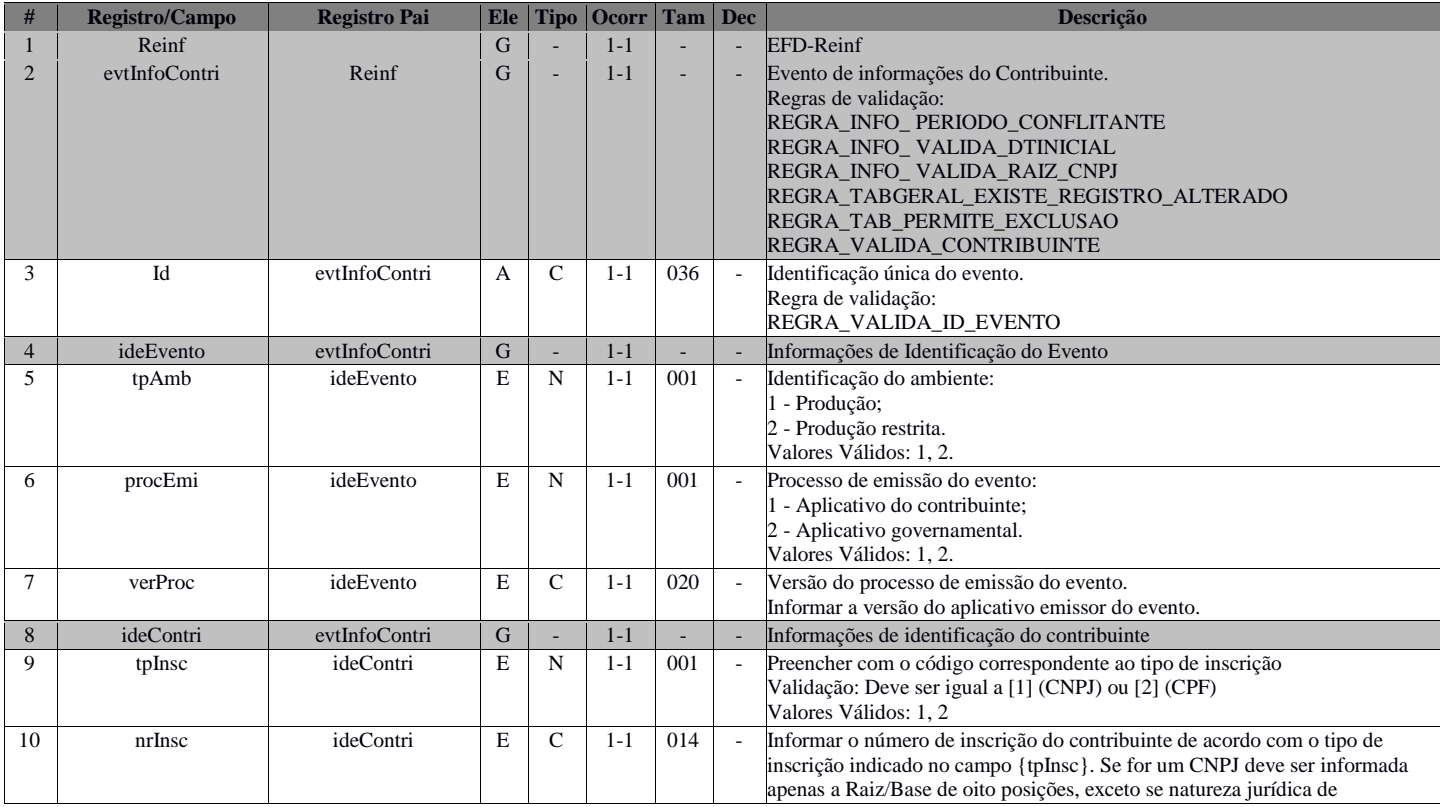

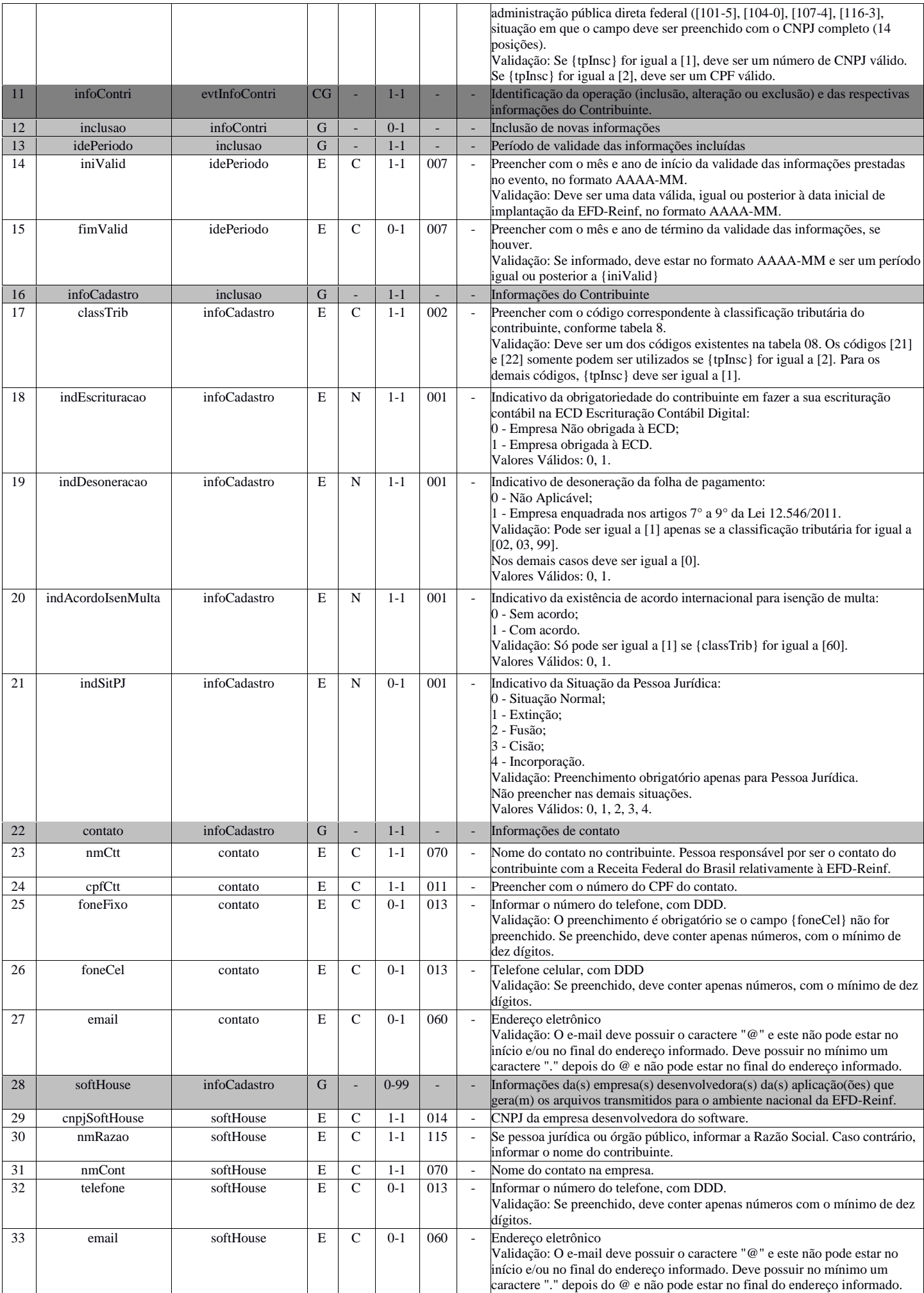

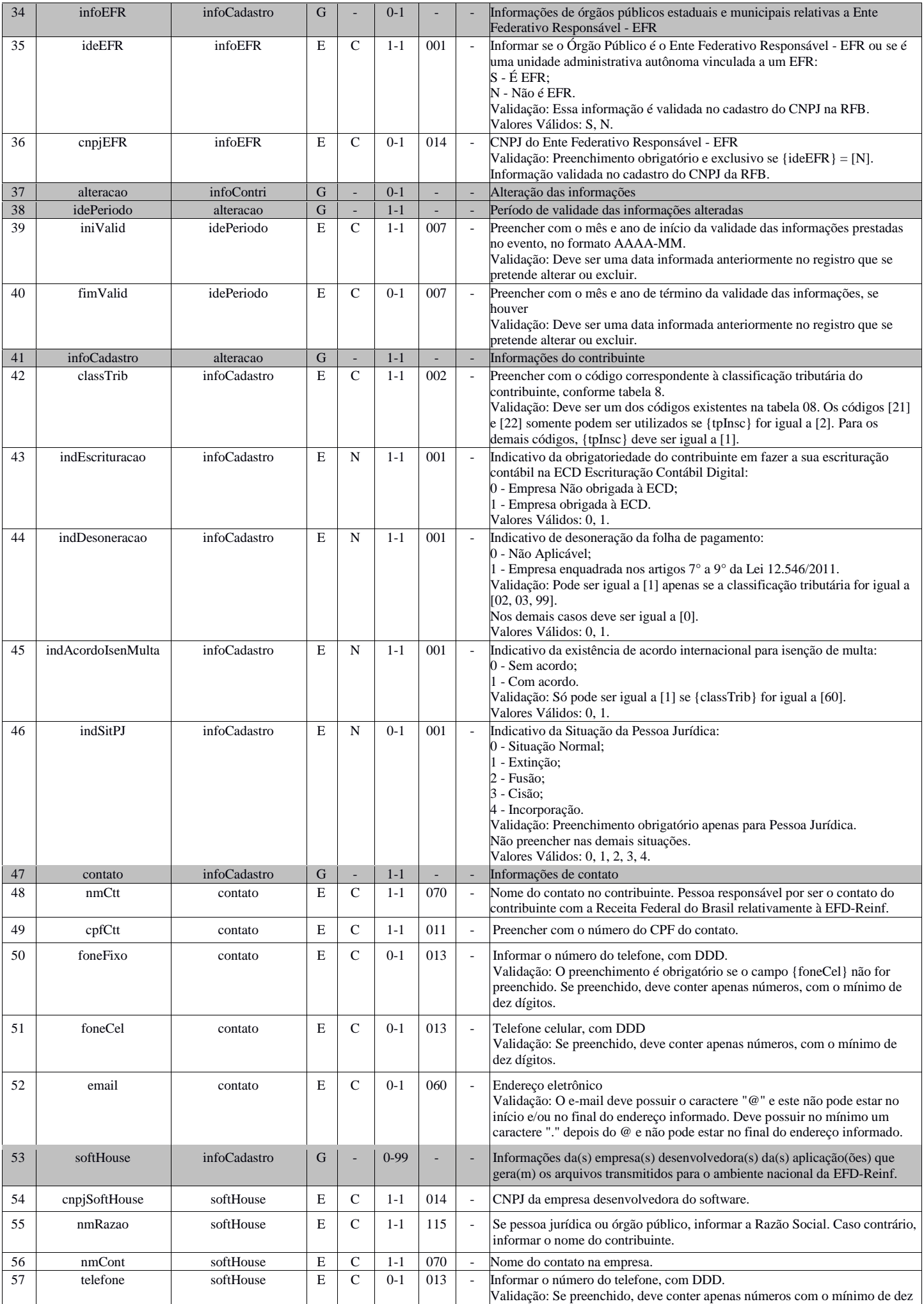

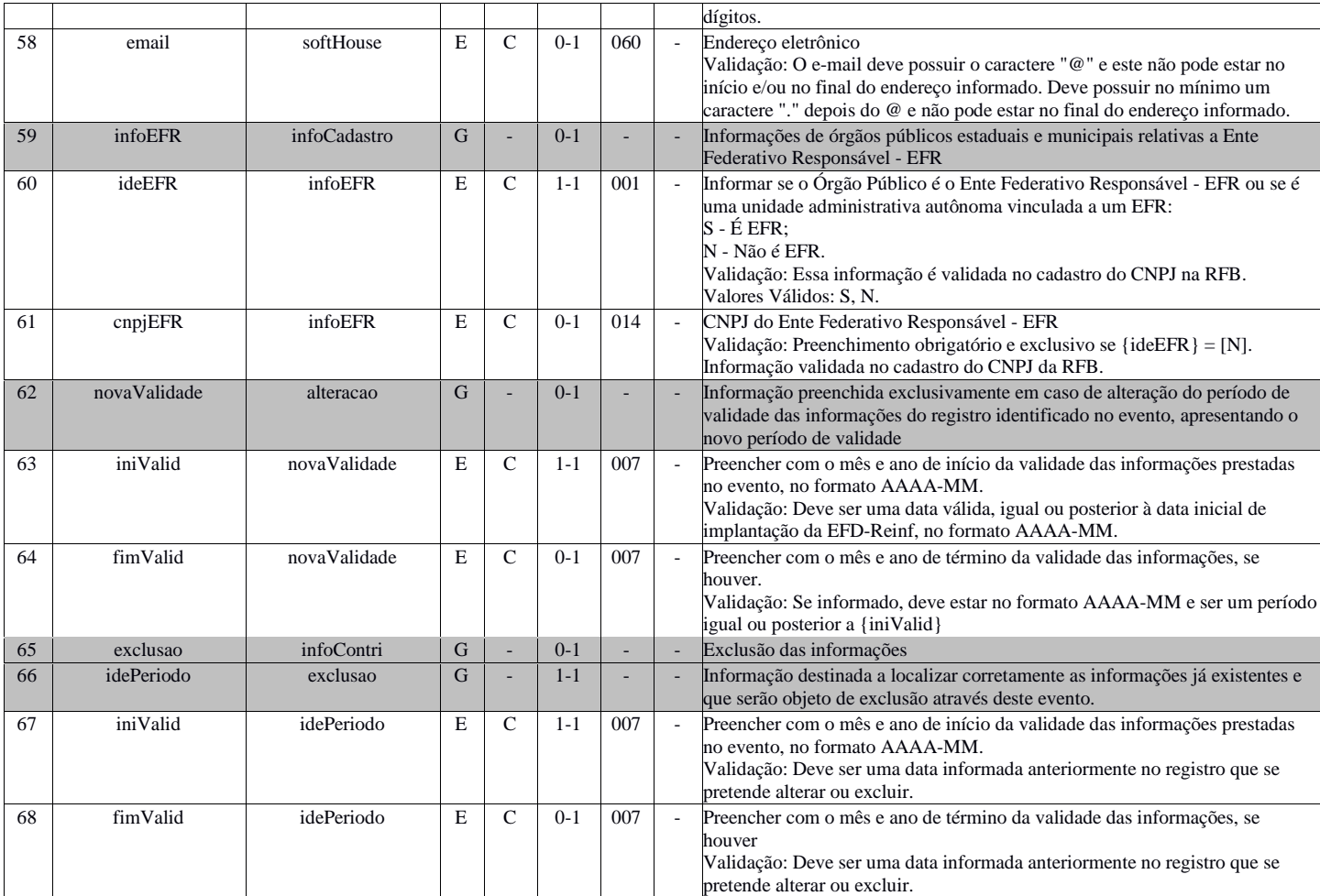

# **R-1070 - Tabela de Processos Administrativos/Judiciais**

<span id="page-5-0"></span>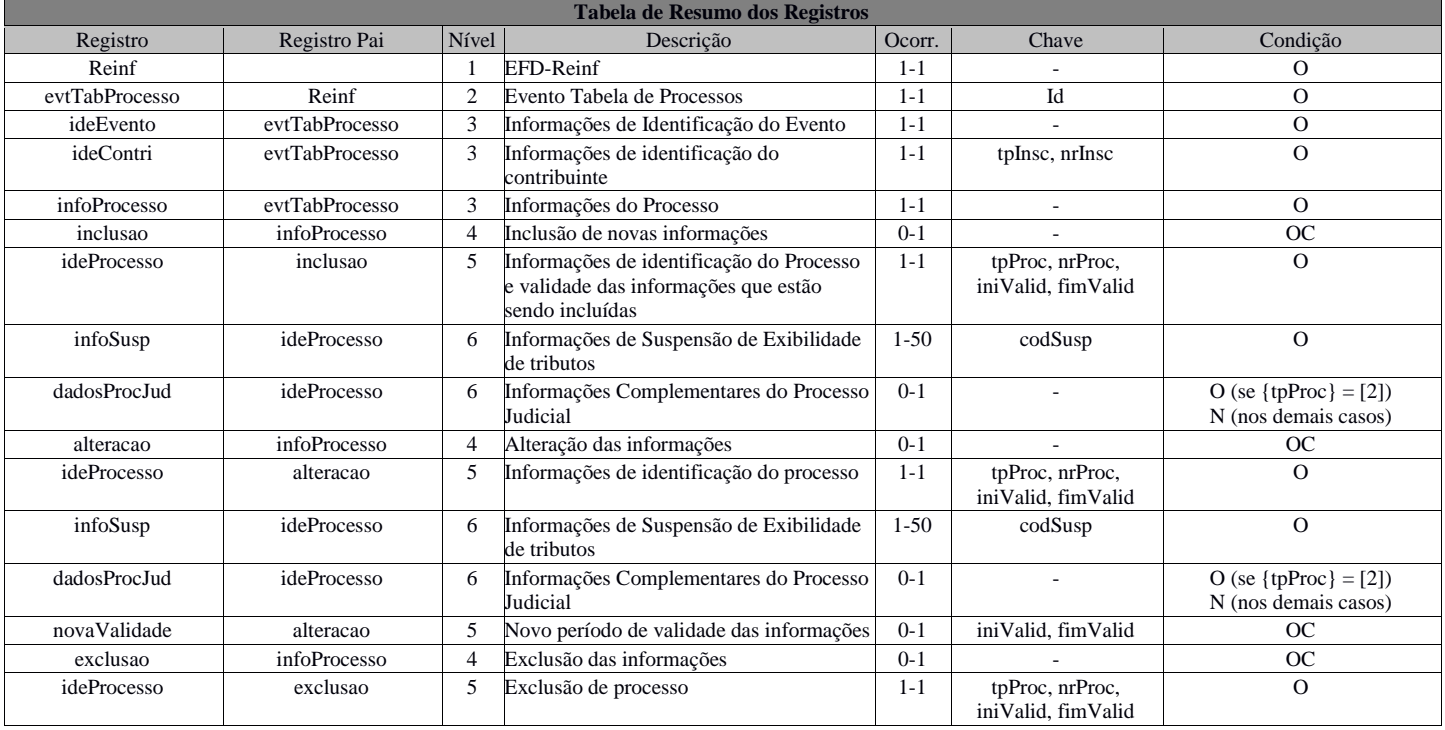

#### **Registros do evento R-1070 - Tabela de Processos Administrativos/Judiciais**

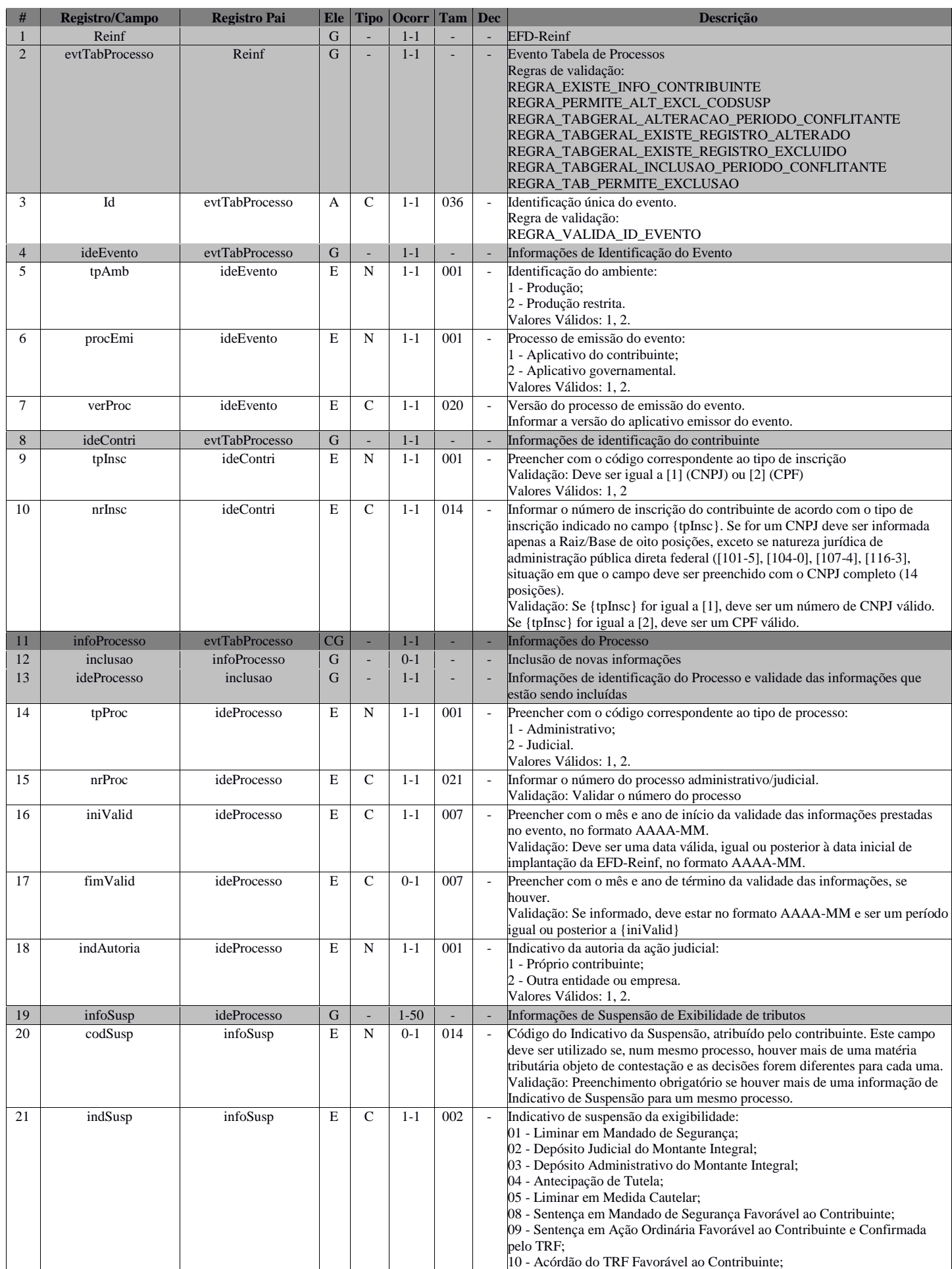

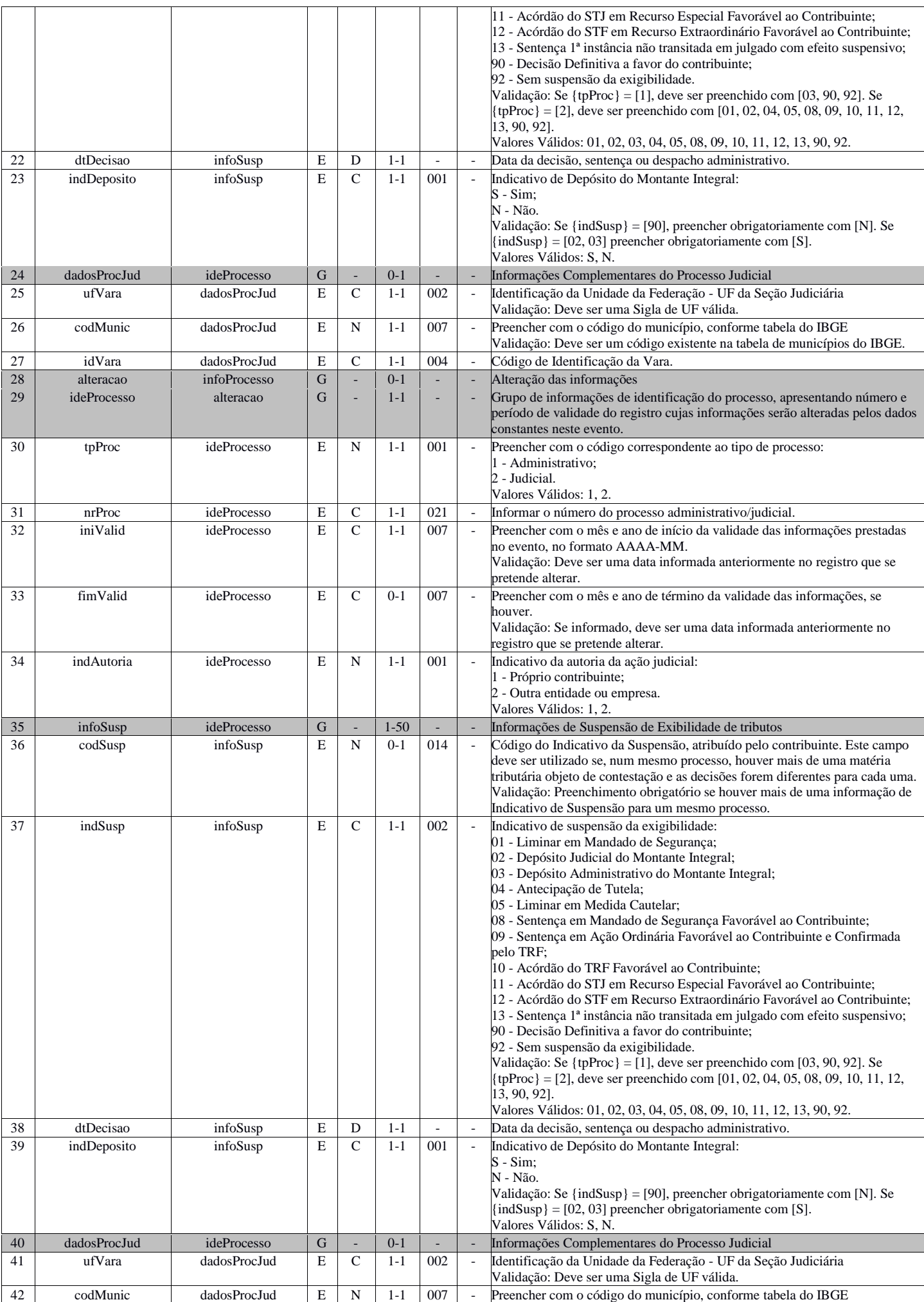

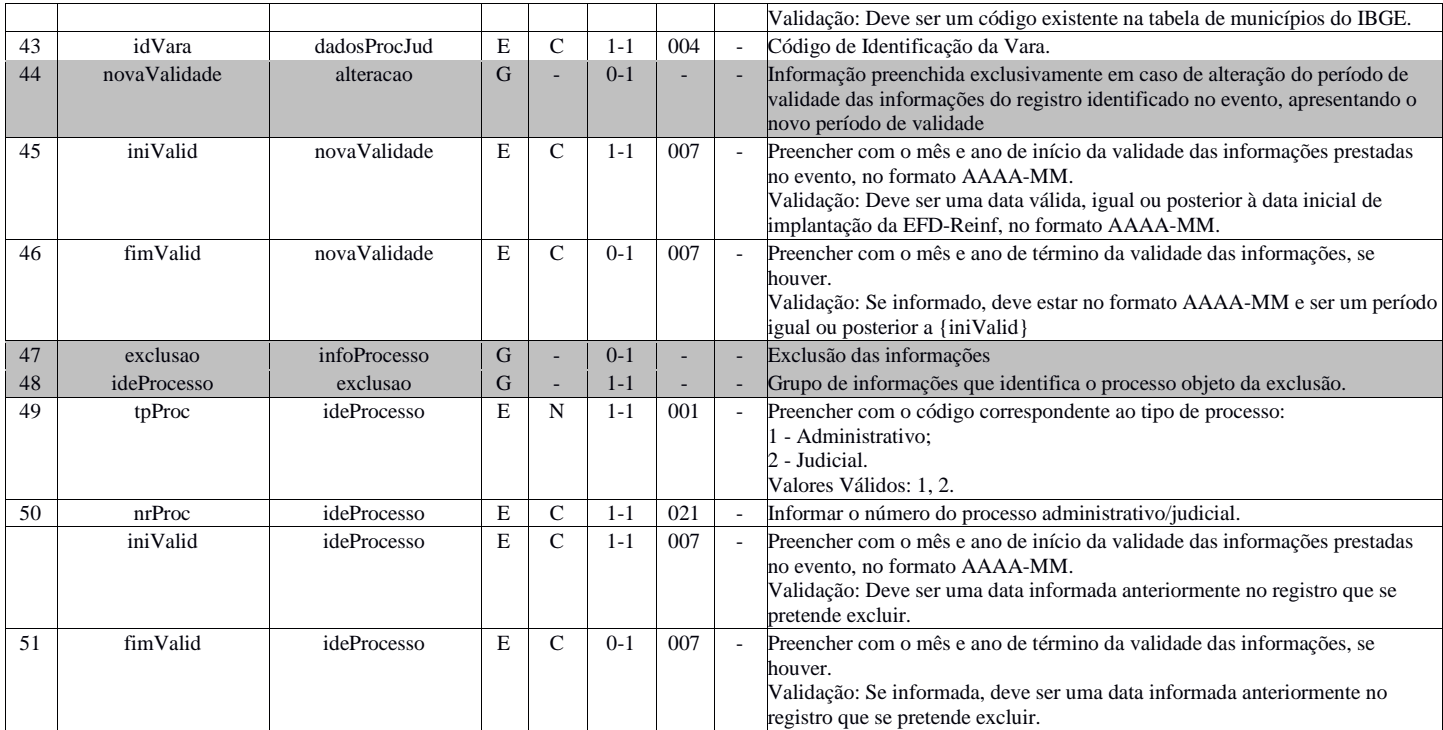

# **R-2010 - Retenção Contribuição Previdenciária - Serviços Tomados**

<span id="page-8-0"></span>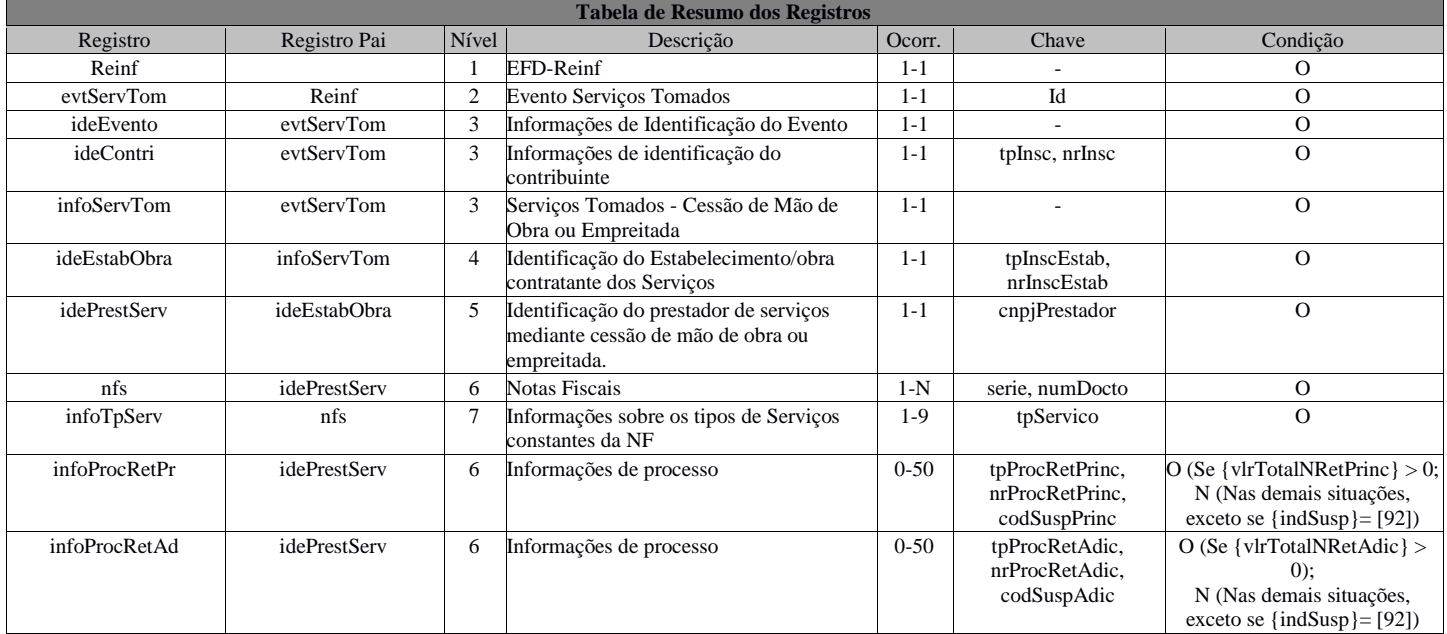

#### **Registros do evento R-2010 - Retenção Contribuição Previdenciária - Serviços Tomados**

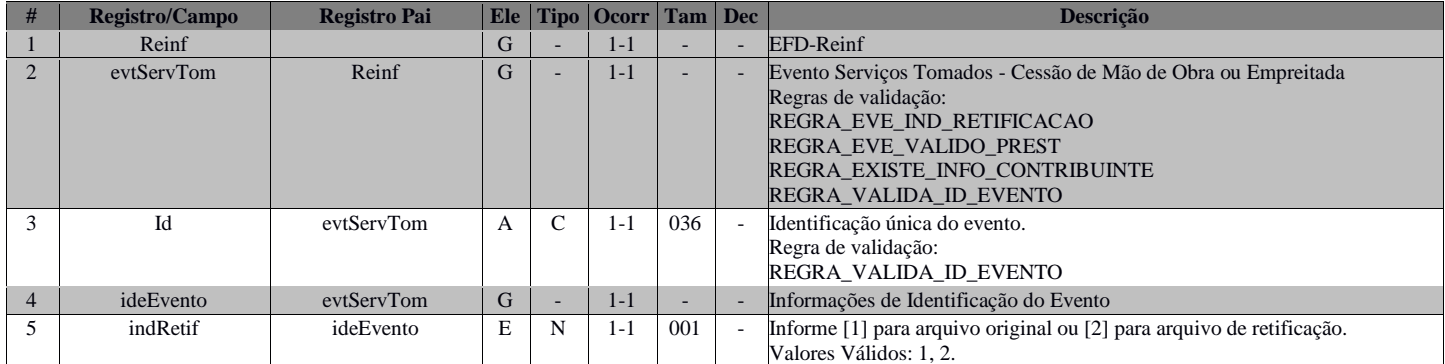

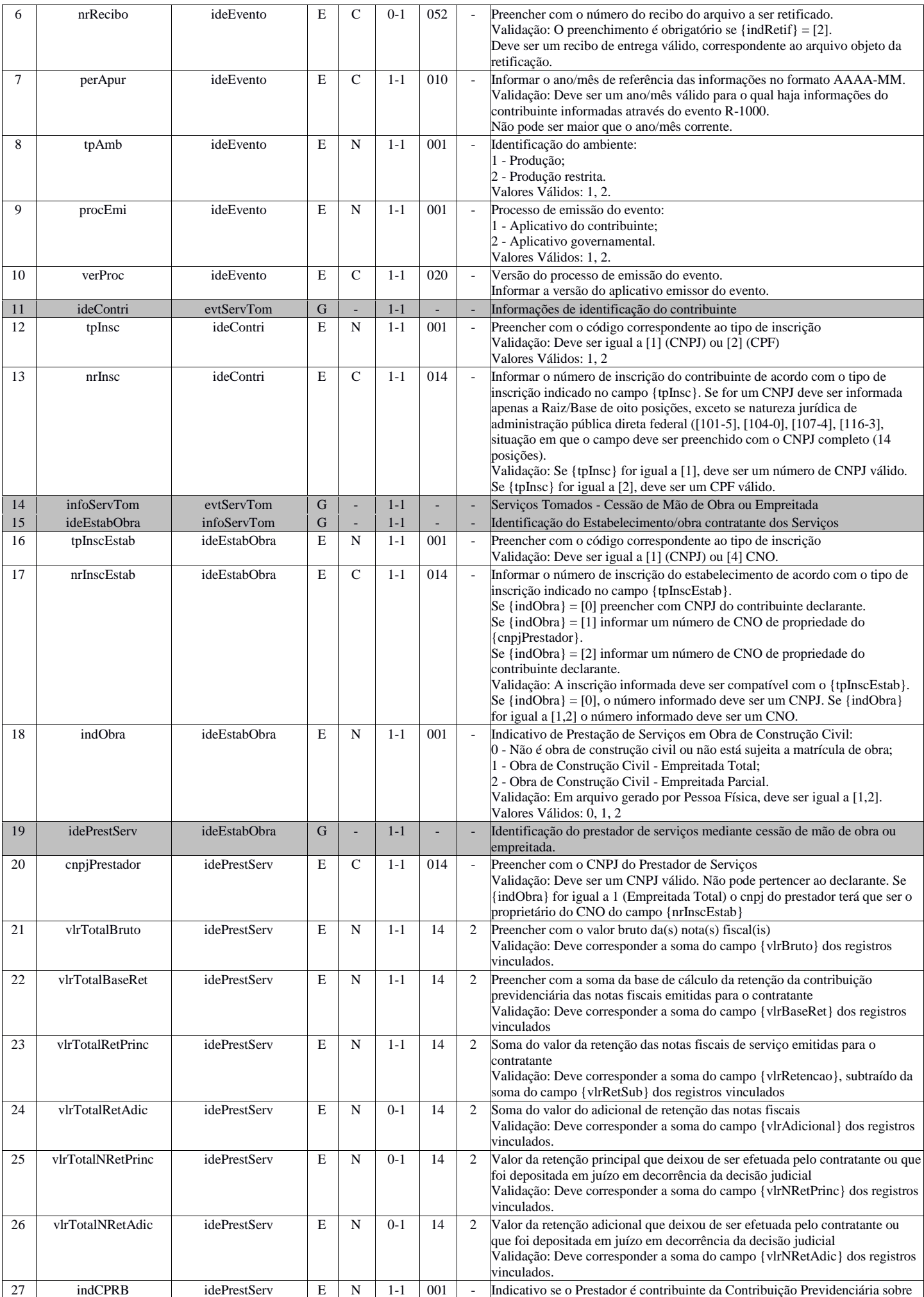

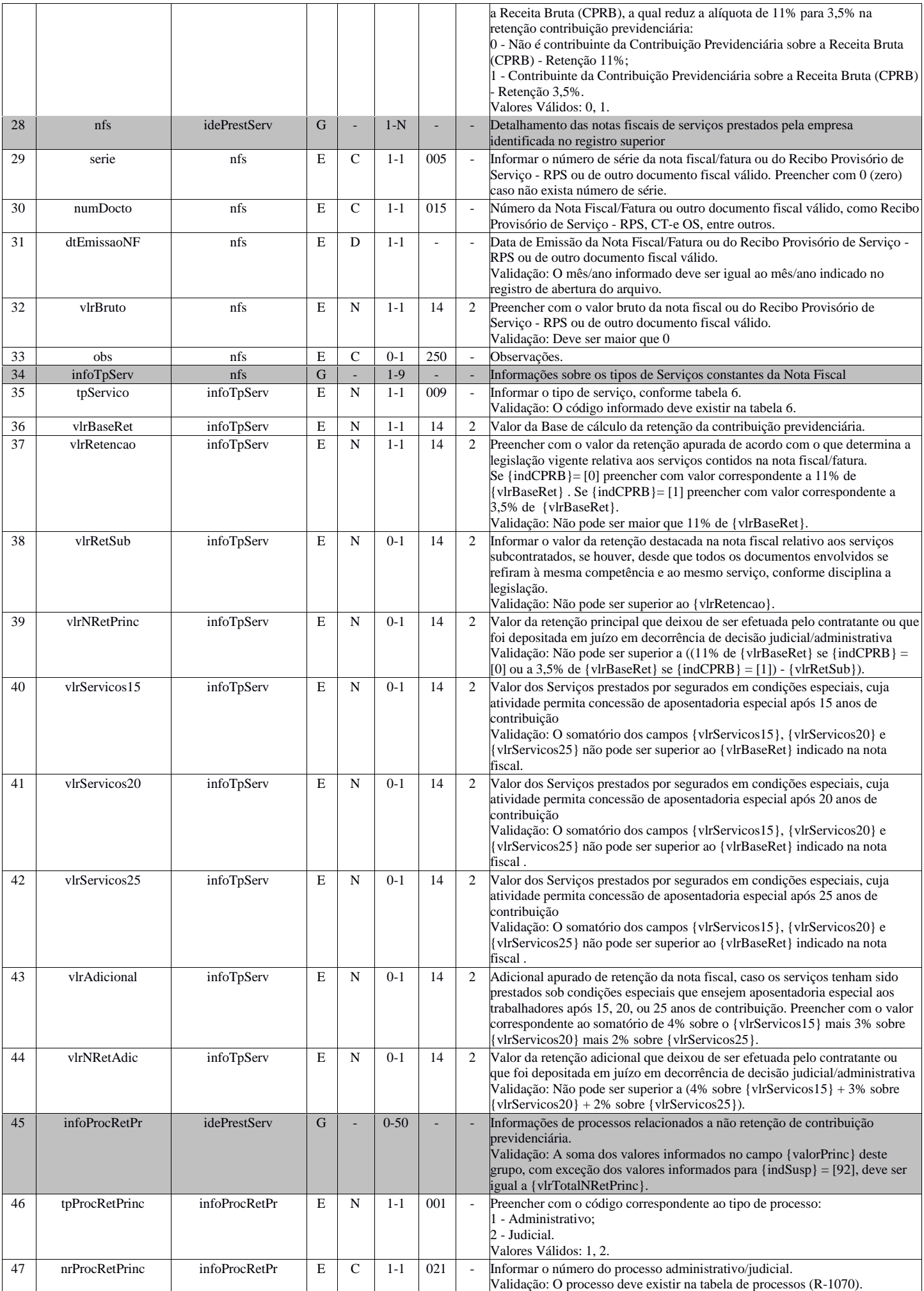

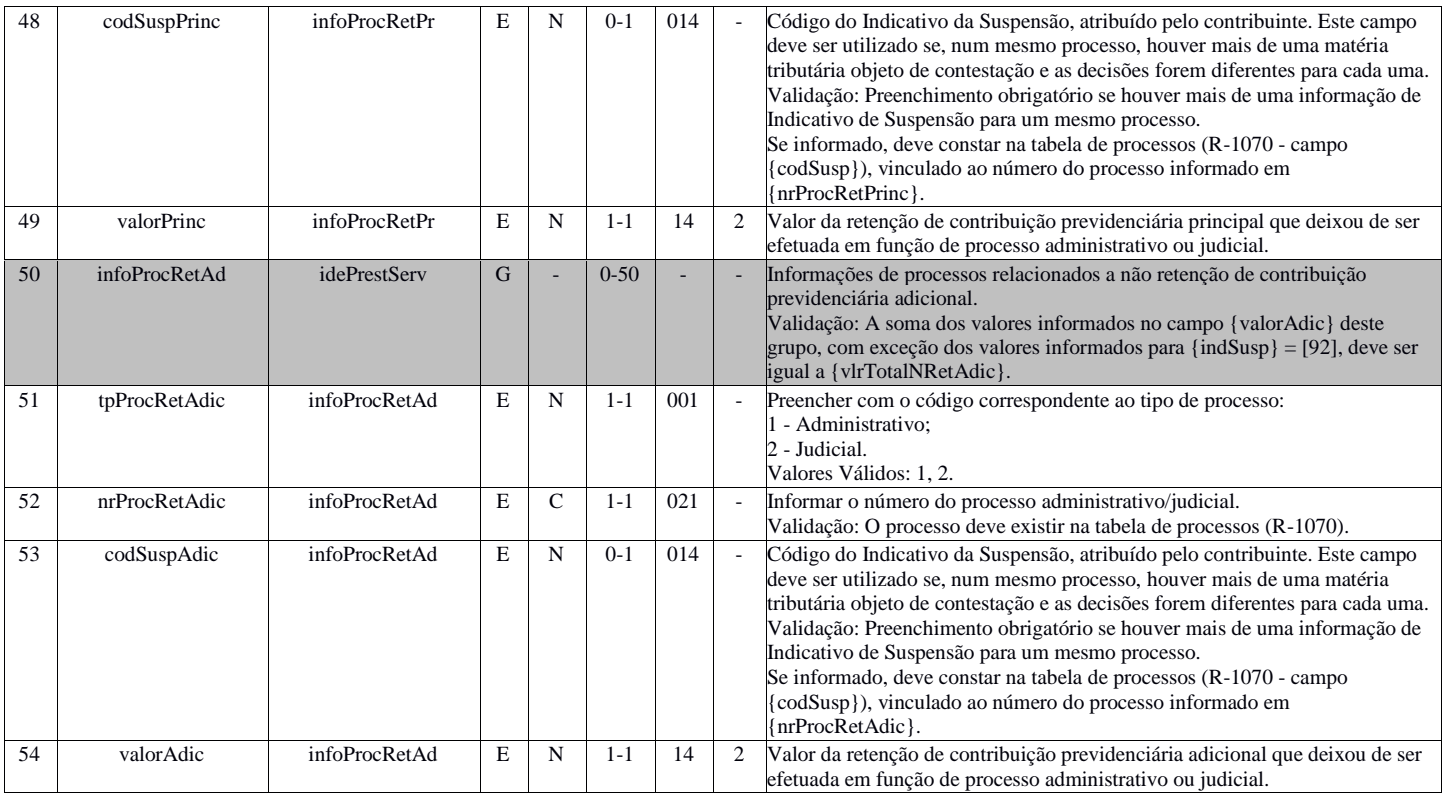

# **R-2020 - Retenção Contribuição Previdenciária - Serviços Prestados**

<span id="page-11-0"></span>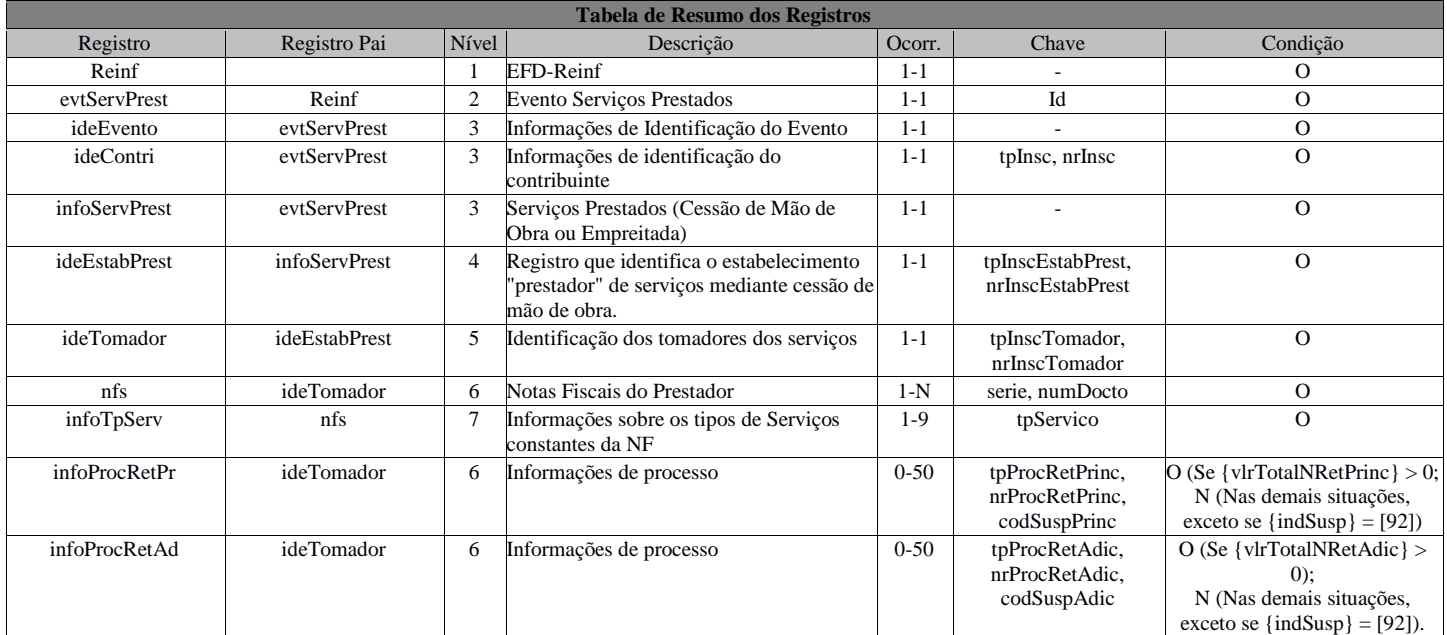

#### Registros do evento R-2020 - Retenção Contribuição Previdenciária - Serviços Prestados

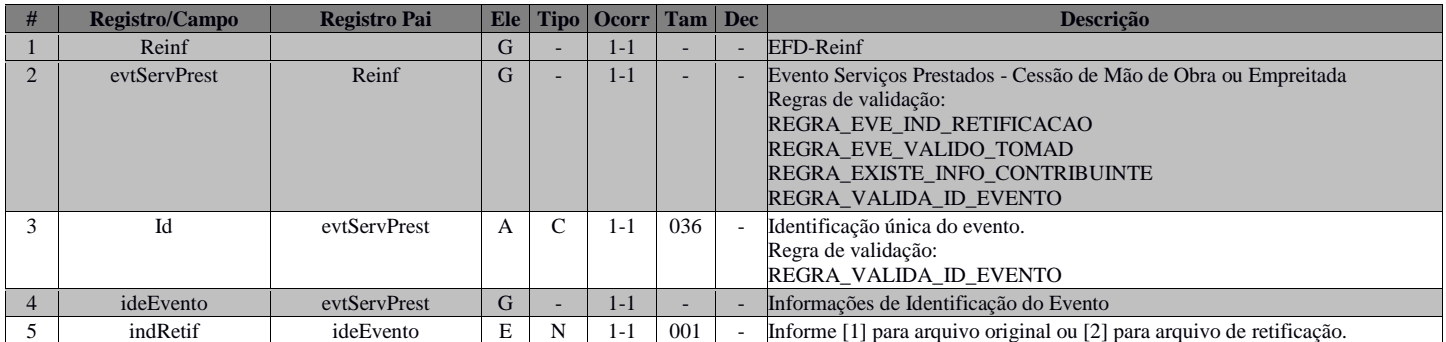

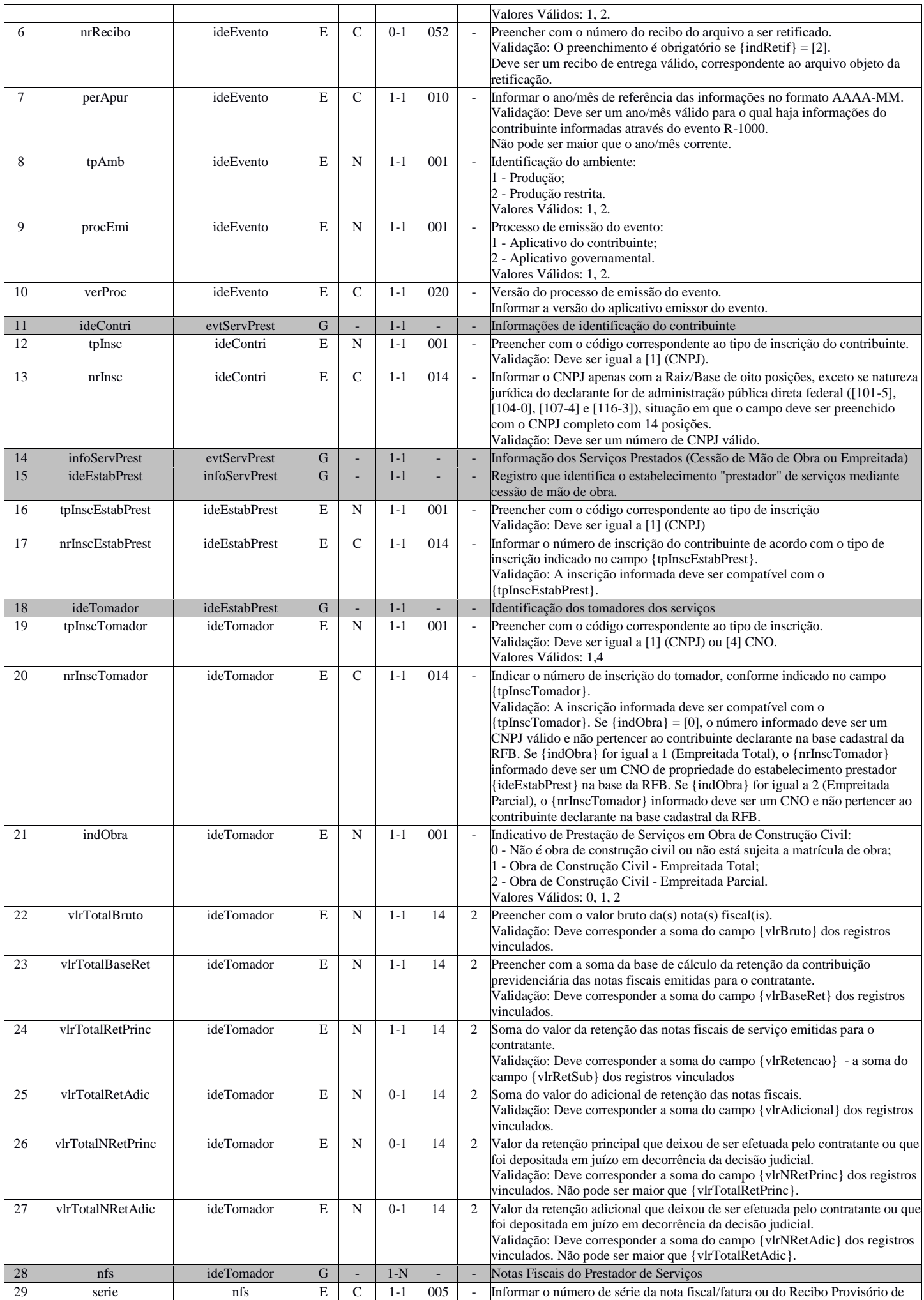

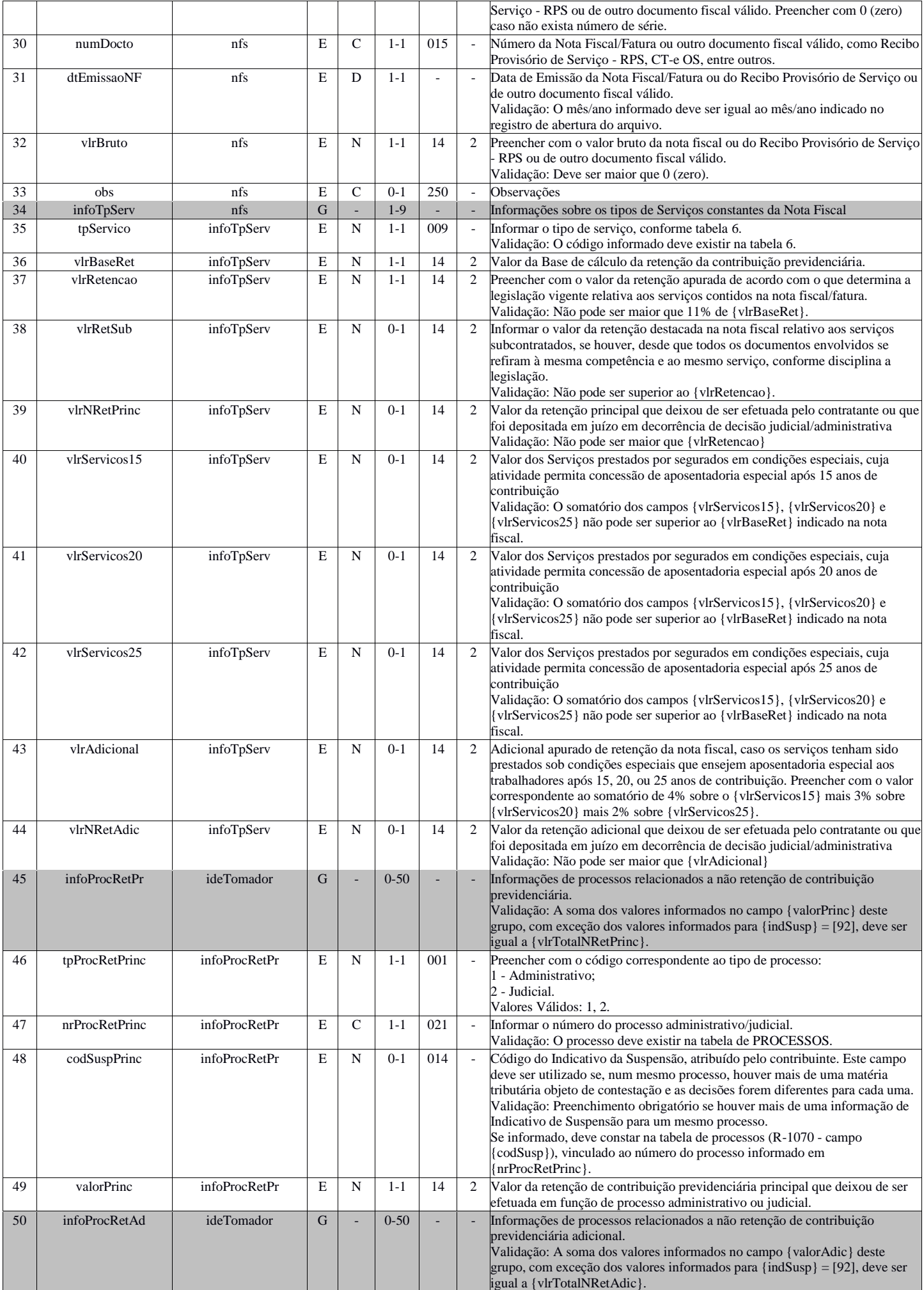

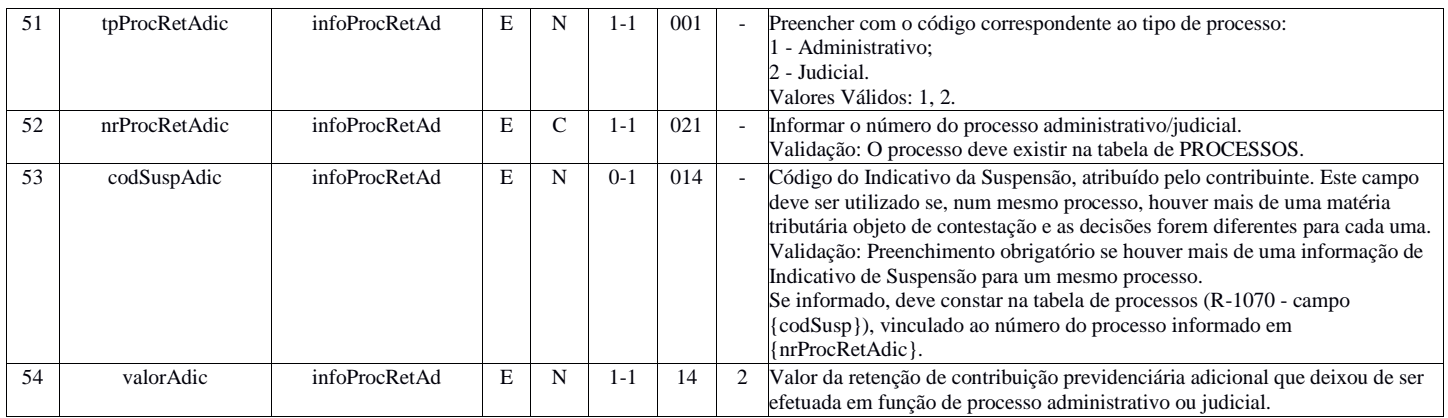

# **R-2030 - Recursos Recebidos por Associação Desportiva**

<span id="page-14-0"></span>![](_page_14_Picture_583.jpeg)

#### **Registros do evento R-2030 - Recursos Recebidos por Associação Desportiva**

![](_page_14_Picture_584.jpeg)

![](_page_15_Picture_637.jpeg)

# **R-2040 - Recursos Repassados para Associação Desportiva**

<span id="page-15-0"></span>![](_page_15_Picture_638.jpeg)

![](_page_16_Picture_671.jpeg)

#### **Registros do evento R-2040 - Recursos Repassados para Associação Desportiva**

![](_page_16_Picture_672.jpeg)

![](_page_17_Picture_595.jpeg)

# <span id="page-17-0"></span>**R-2050 - Comercialização da Produção por Produtor Rural PJ/Agroindústria**

![](_page_17_Picture_596.jpeg)

#### **Registros do evento R-2050 - Comercialização da Produção por Produtor Rural PJ/Agroindústria**

![](_page_17_Picture_597.jpeg)

![](_page_18_Picture_671.jpeg)

![](_page_19_Picture_587.jpeg)

# **R-2060 - Contribuição Previdenciária sobre a Receita Bruta - CPRB**

<span id="page-19-0"></span>![](_page_19_Picture_588.jpeg)

#### **Registros do evento R-2060 - Contribuição Previdenciária sobre a Receita Bruta - CPRB**

![](_page_19_Picture_589.jpeg)

![](_page_20_Picture_650.jpeg)

![](_page_21_Picture_620.jpeg)

### **R-2098 - Reabertura dos Eventos Periódicos**

<span id="page-21-0"></span>![](_page_21_Picture_621.jpeg)

# **Registros do evento R-2098 - Reabertura dos Eventos Periódicos**

![](_page_21_Picture_622.jpeg)

![](_page_22_Picture_623.jpeg)

#### **R-2099 - Fechamento dos Eventos Periódicos**

<span id="page-22-0"></span>![](_page_22_Picture_624.jpeg)

#### **Registros do evento R-2099 - Fechamento dos Eventos Periódicos**

![](_page_22_Picture_625.jpeg)

![](_page_23_Picture_540.jpeg)

# **R-3010 - Receita de Espetáculo Desportivo**

<span id="page-23-0"></span>![](_page_23_Picture_541.jpeg)

# **Registros do evento R-3010 - Receita de Espetáculo Desportivo**

![](_page_23_Picture_542.jpeg)

![](_page_24_Picture_753.jpeg)

![](_page_25_Picture_744.jpeg)

# **R-5001 - Informações de bases e tributos por evento**

<span id="page-25-0"></span>![](_page_25_Picture_745.jpeg)

![](_page_26_Picture_837.jpeg)

# **Registros do evento R-5001 - Informações de bases e tributos por evento**

![](_page_26_Picture_838.jpeg)

![](_page_27_Picture_615.jpeg)

![](_page_28_Picture_648.jpeg)

# <span id="page-28-0"></span>**R-5011 - Informações de bases e tributos consolidadas por período de apuração**

![](_page_28_Picture_649.jpeg)

#### **Registros do evento R-5011 - Informações de bases e tributos consolidadas por período de apuração**

![](_page_28_Picture_650.jpeg)

![](_page_29_Picture_797.jpeg)

![](_page_30_Picture_540.jpeg)

#### **R-9000 - Exclusão de Eventos**

<span id="page-31-0"></span>![](_page_31_Picture_513.jpeg)

# **Registros do evento R-9000 - Exclusão de Eventos**

![](_page_31_Picture_514.jpeg)